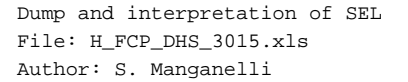

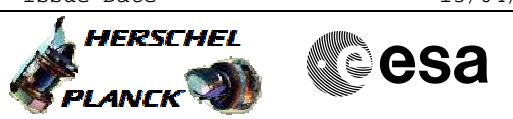

# **Procedure Summary**

## **Objectives**

This procedure describes the steps needed to dump the Spacecraft Event Log (SEL).

The Spacecraft Event Log (SEL) is located in the Mass Memory and contains the following TM packet types:  $-$  TM(1,x);

 $-$  TM( $5, x$ ).

## **Summary of Constraints**

From an operational point of view the SEL is like any other packet store but with the following exceptions:

- SEL has a fixed packet store ID (1h/1d for MM A and 81h/129d for MM B);

- SEL may have a selection criterion that overlaps with other packet store(s) (i.e. one packet may be recorded in the SEL as well as in a standard packet store).

SEL is downlinked through TC (15,7); this TC will fail when there is an ongoing  $TC(8,4,2,3)$  (Check Mass Memory),  $TC(8,4,2,4)$  (Map Mass Memory), TC(8,4,2,5) (Turn Bank on/off) or TC(8,4,2,6) (Initialise Mass Memory) using the same MM board.

Moreover TC(15,7) will fail when there is already an ongoing TC(15,7) using the same virtual channel.

## **Spacecraft Configuration**

#### **Start of Procedure**

- CDMU in default configuration, that is:
- PM A or B ON (nominally A)
- TM Encoder/OBT A or B active (nominally A)
- RM A and B enabled
- MM A and B ON

#### **End of Procedure**

- CDMU in default configuration, that is:
- PM A or B ON (nominally A)
- TM Encoder/OBT A or B active (nominally A)
- RM A and B enabled - MM A and B ON

## **Reference File(s)**

**Input Command Sequences**

**Output Command Sequences** HFD3015B

HFD3015A HFD3015C

**Referenced Displays**

**ANDs GRDs SLDs**

Status : Version 6 - Unchanged Last Checkin: 12/01/09

Doc No. :PT-HMOC-OPS-FOP-6001-OPS-OAH Fop Issue : 3.0 Fop Issue : 3.0<br>
Issue Date: 13/04/10

 Dump and interpretation of SEL File: H\_FCP\_DHS\_3015.xls Author: S. Manganelli

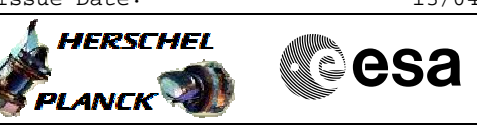

ZAD22999 ZAZAO999

## **Configuration Control Information**

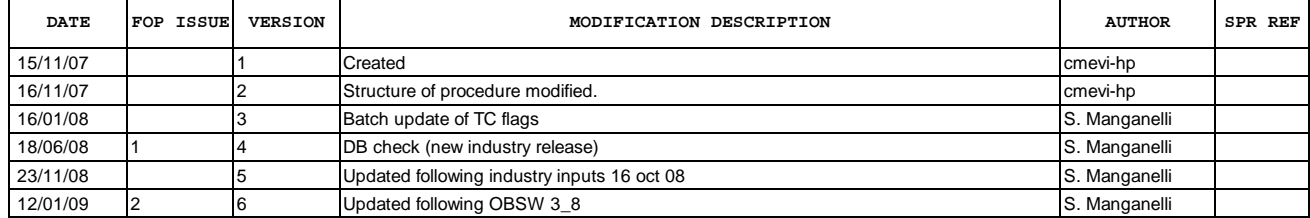

 Dump and interpretation of SEL File: H\_FCP\_DHS\_3015.xls Author: S. Manganelli

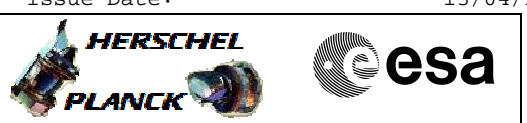

**Procedure Flowchart Overview**

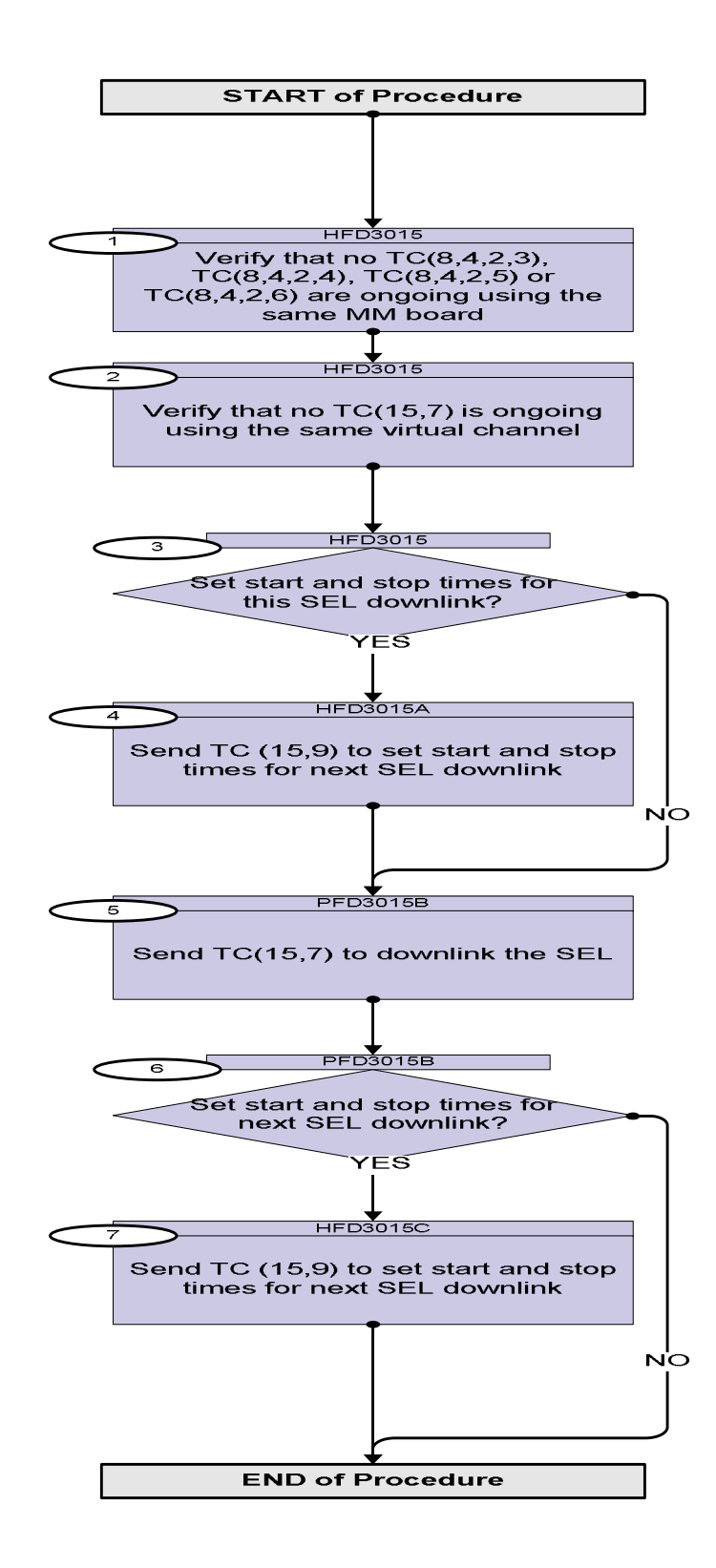

Doc No. : PT-HMOC-OPS-FOP-6001-OPS-OAH<br>Fop Issue : 3.0 Fop Issue : 3.0<br>
Issue Date: 3.0<br>
13/04/10 Issue Date:

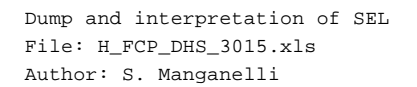

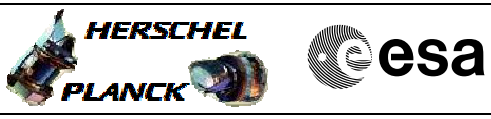

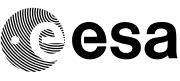

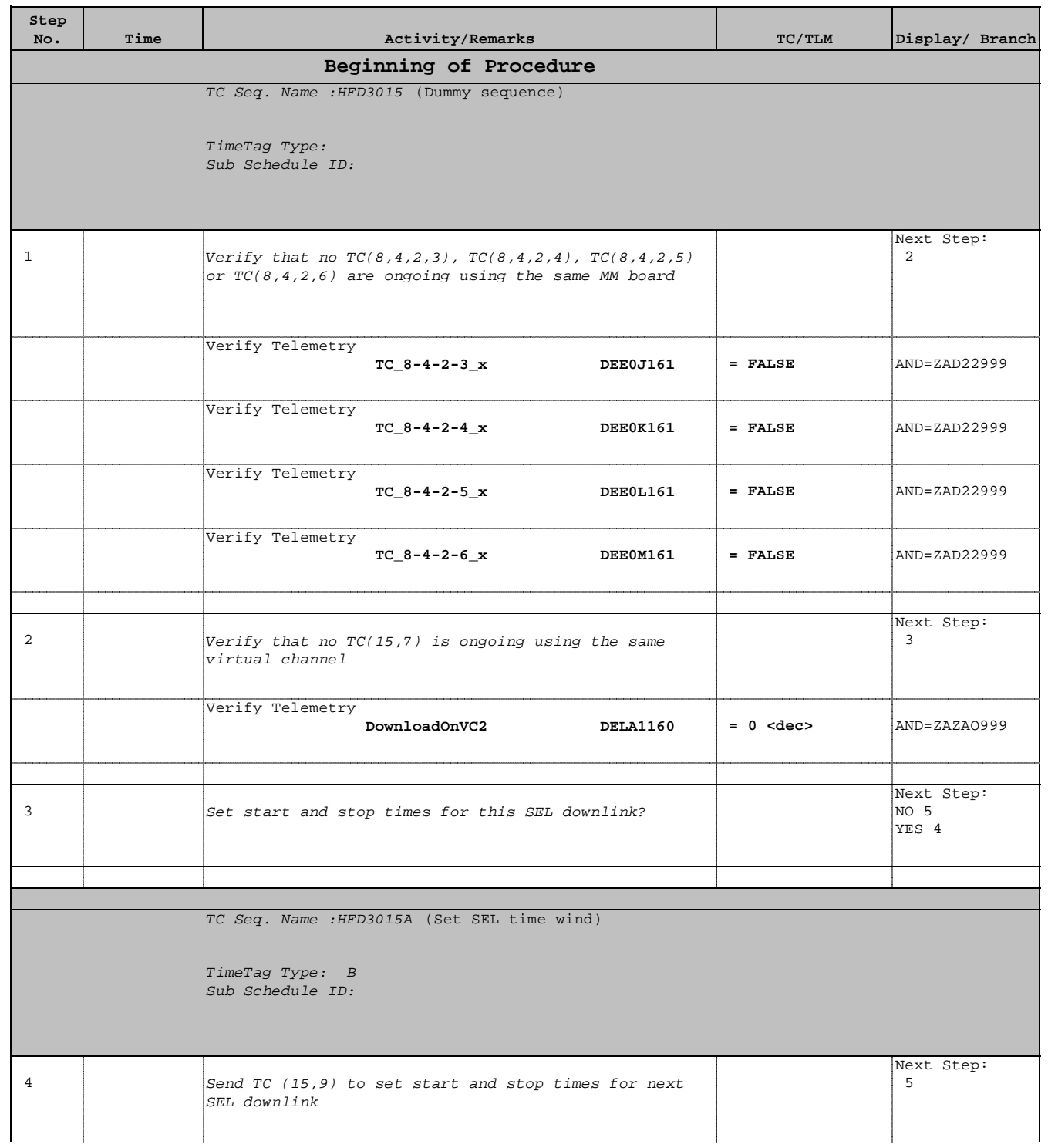

 Dump and interpretation of SEL File: H\_FCP\_DHS\_3015.xls Author: S. Manganelli

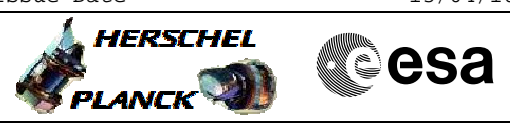

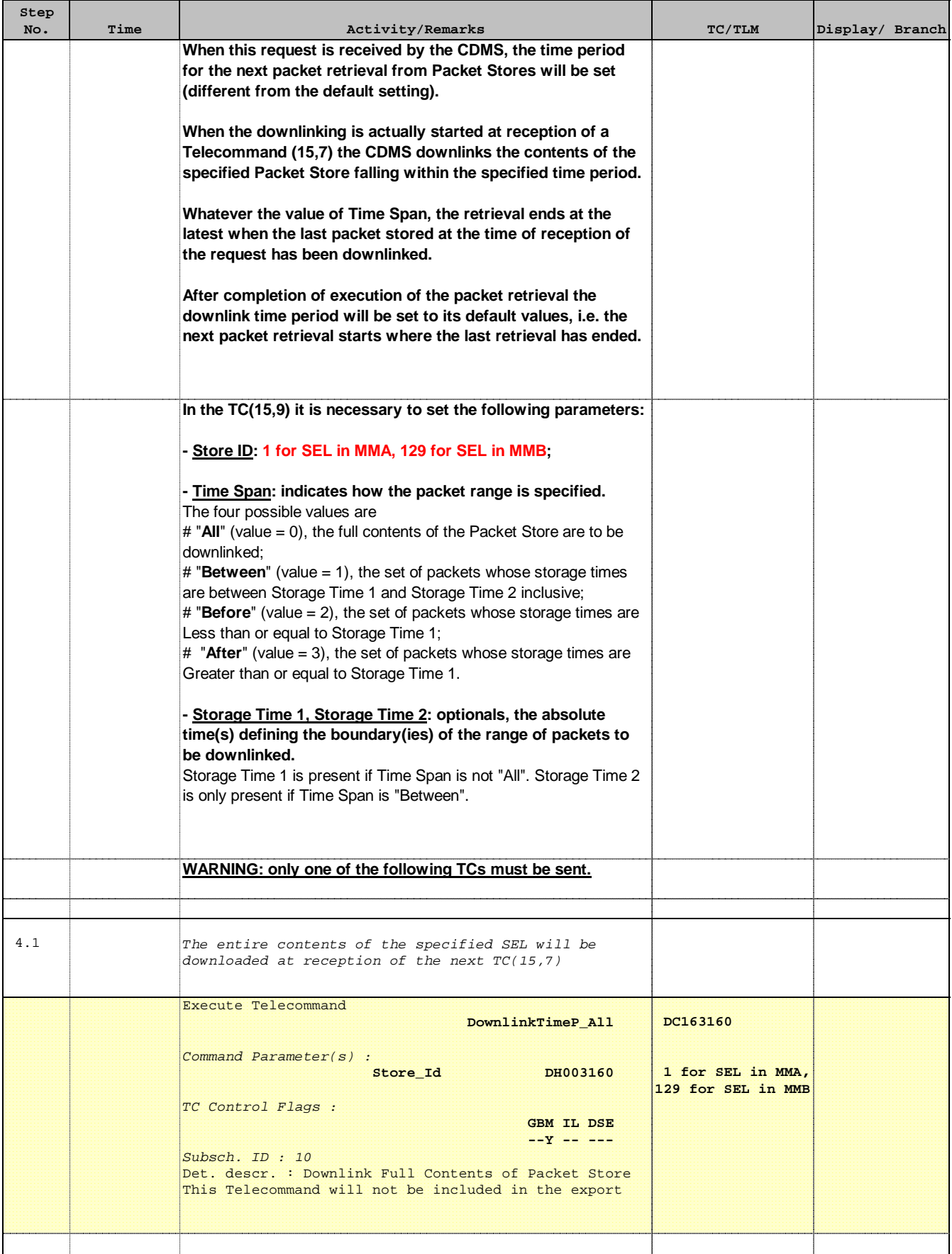

Doc No. : PT-HMOC-OPS-FOP-6001-OPS-OAH<br>Fop Issue : 3.0 Fop Issue : 3.0<br>
Issue Date: 3.0<br>
13/04/10 Issue Date:

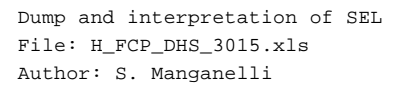

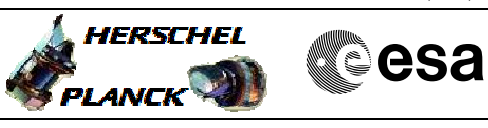

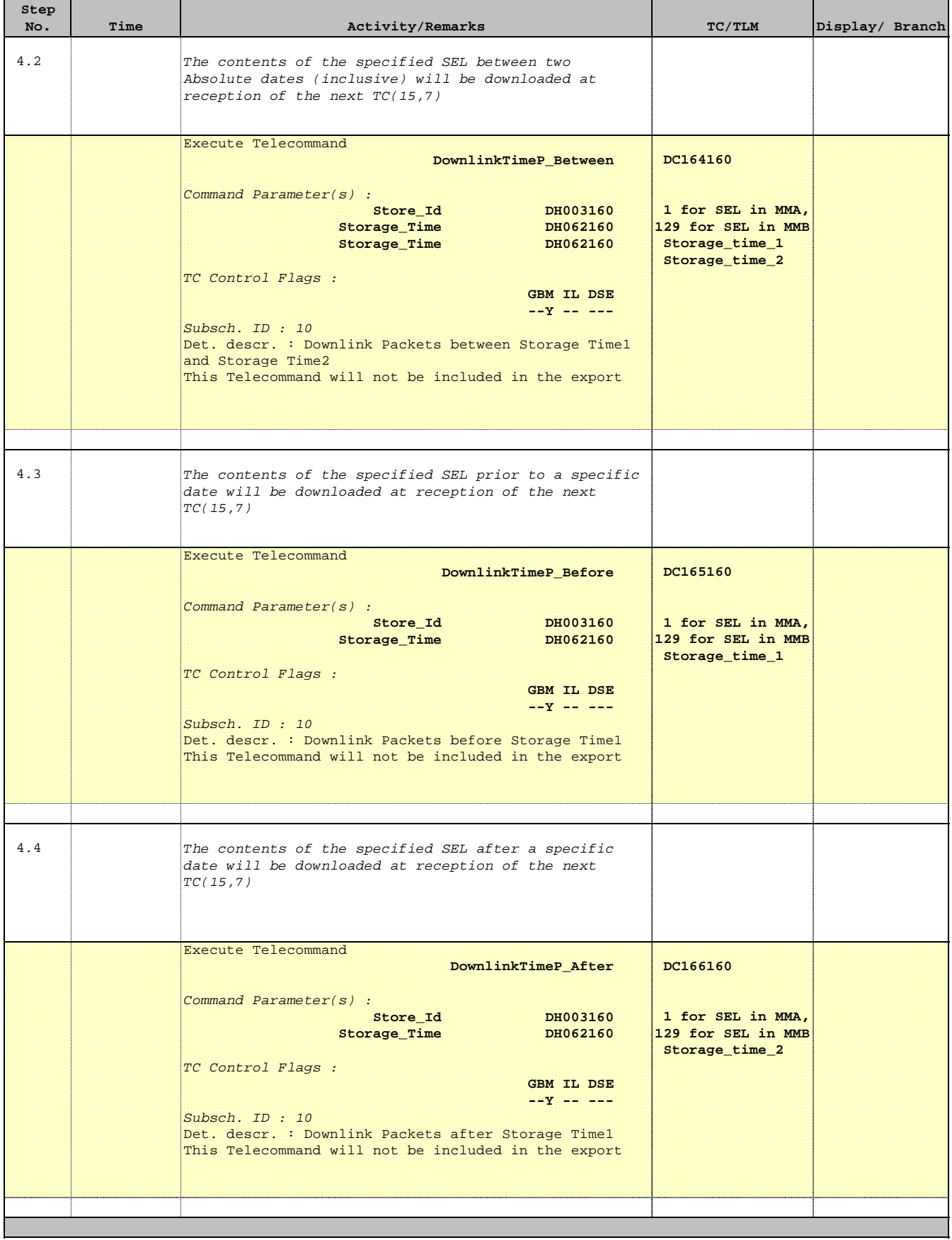

 Dump and interpretation of SEL File: H\_FCP\_DHS\_3015.xls Author: S. Manganelli

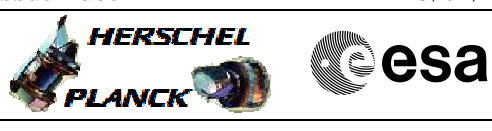

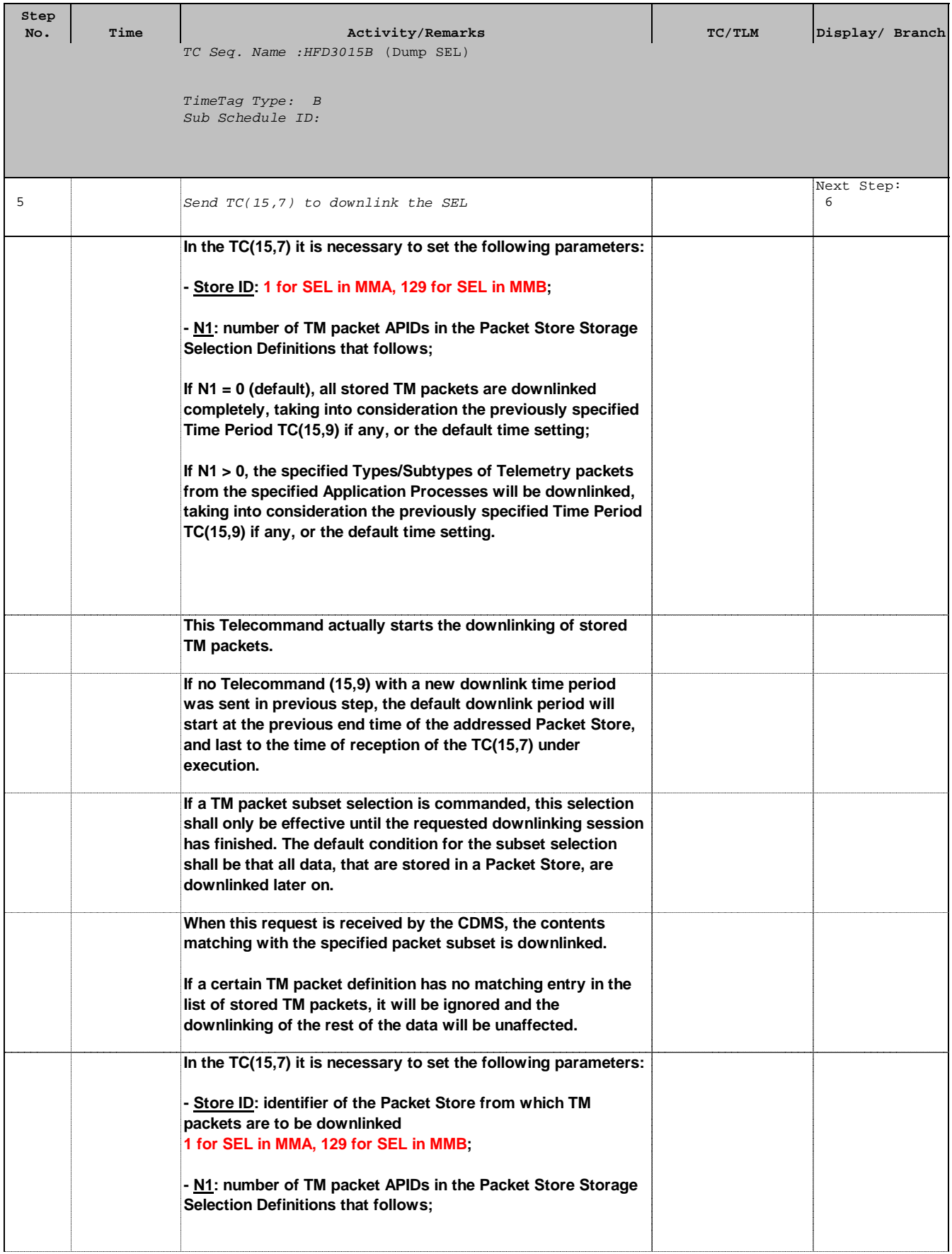

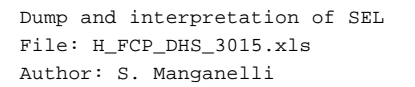

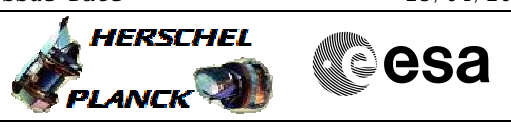

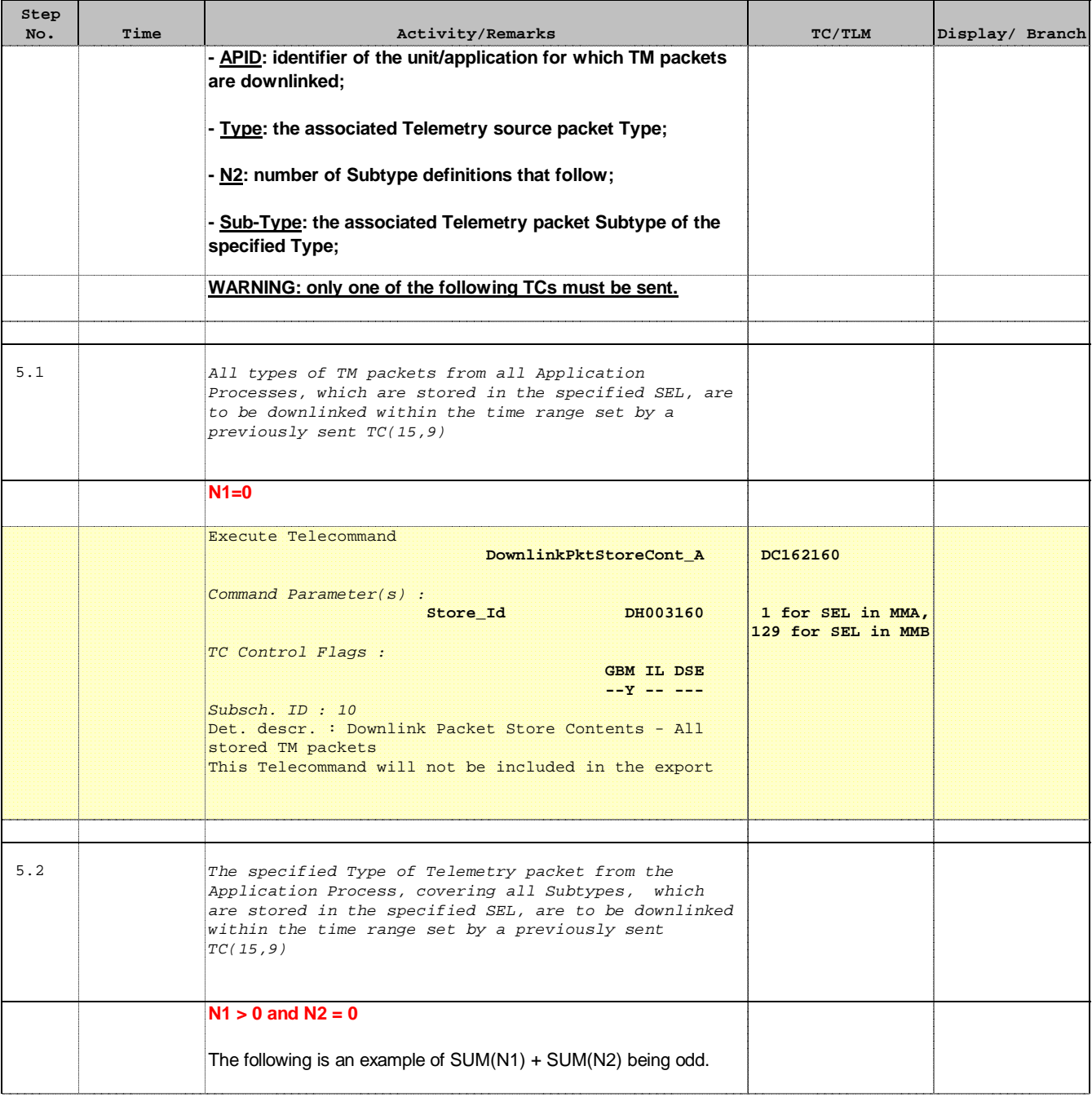

Doc No. : PT-HMOC-OPS-FOP-6001-OPS-OAH<br>Fop Issue : 3.0 Fop Issue : 3.0<br>
Issue Date: 3.0<br>
13/04/10 Issue Date:

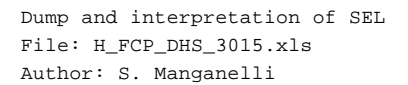

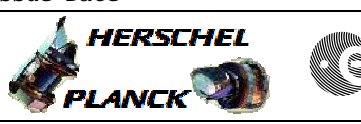

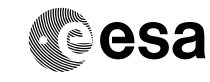

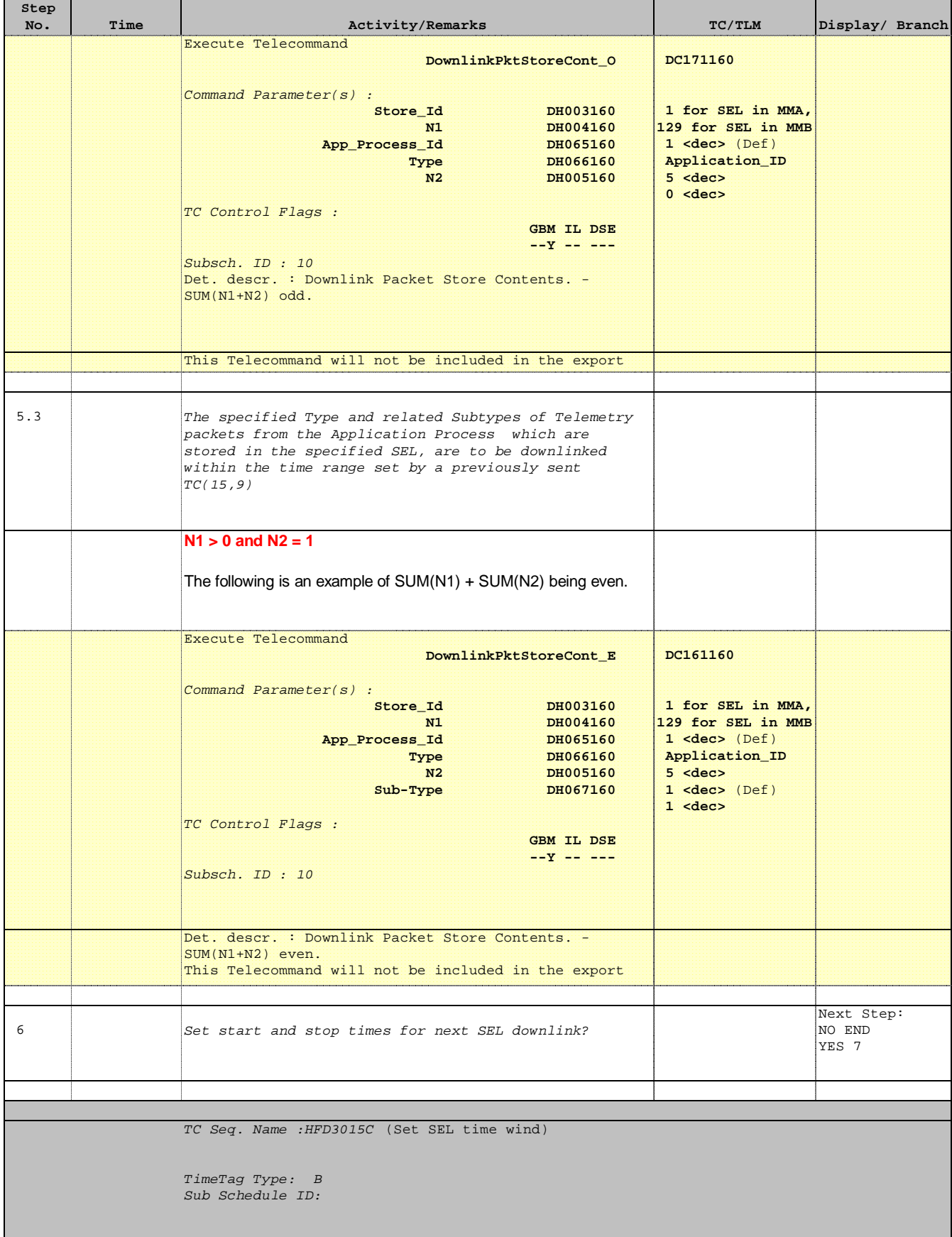

٠

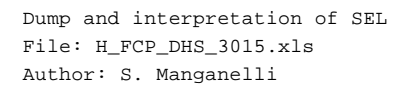

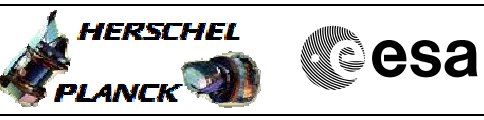

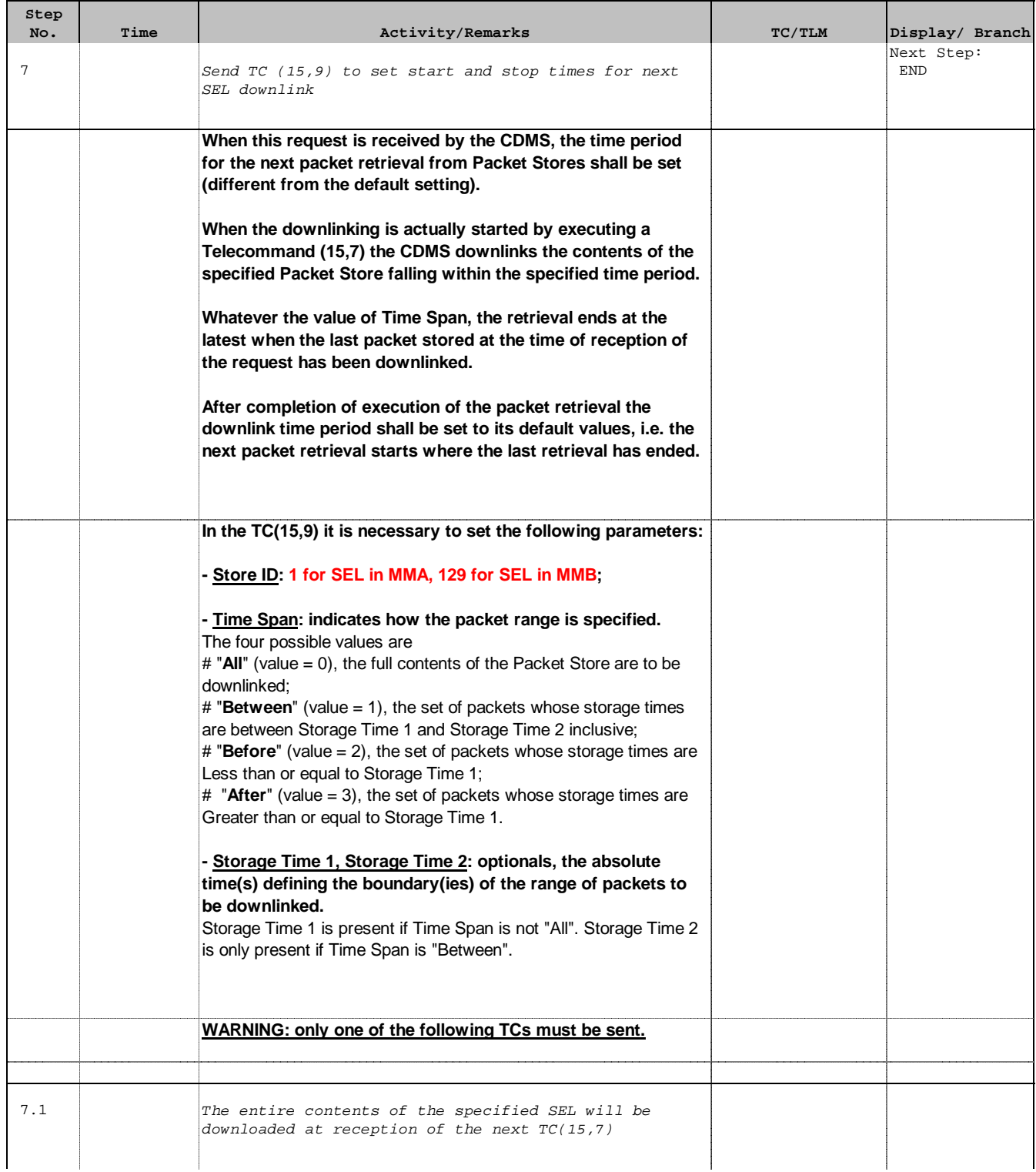

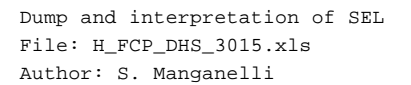

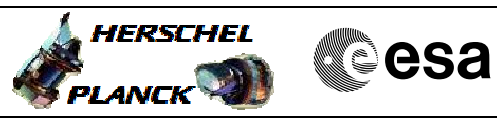

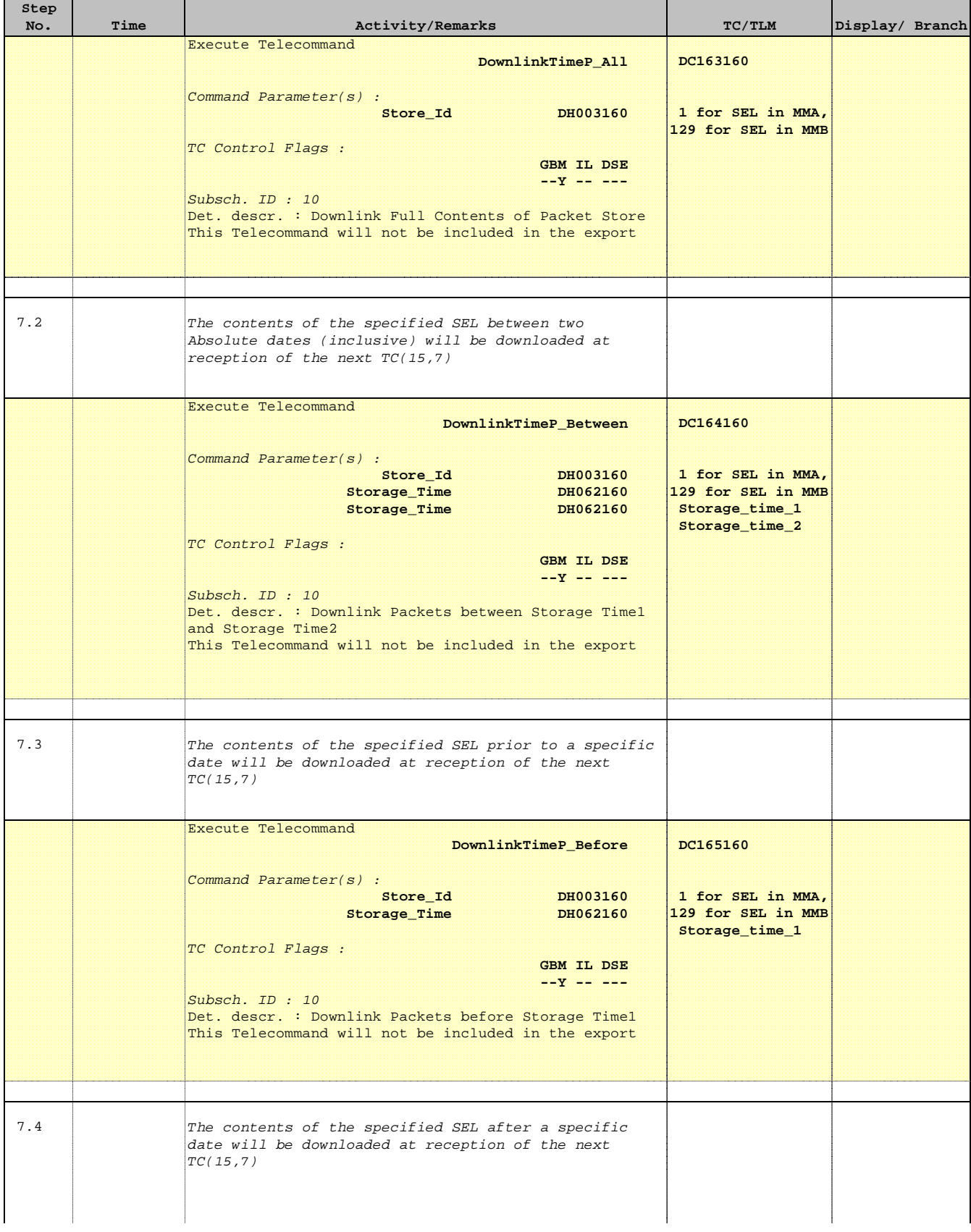

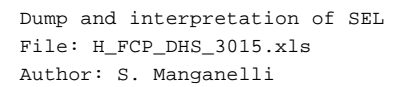

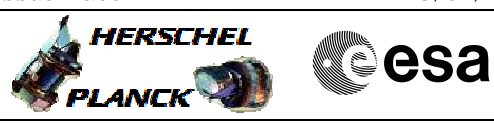

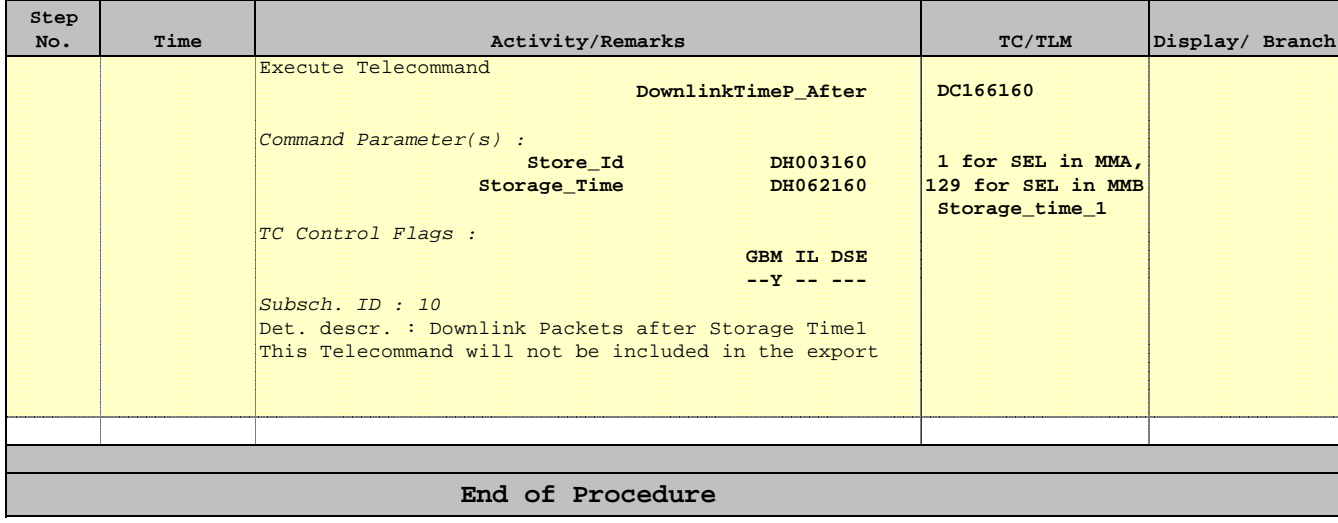